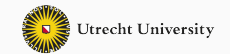

1

# **Calculating datastructures**

Ralf Hinze and *Wouter Swierstra*

TU Kaiserslautern and Utrecht University

There are tons of (purely functional) datastructures:

- binary random access lists;
- 2-3 trees;
- finger trees;
- binomial heaps;
- Braun trees;
- …

There are tons of (purely functional) datastructures:

- binary random access lists;
- 2-3 trees;
- finger trees;
- binomial heaps;
- Braun trees;
- …

Who comes up with these?

*…data structures that can be cast as numerical representations are surprisingly common, but only rarely is the connection to a number system noted explicitly.*

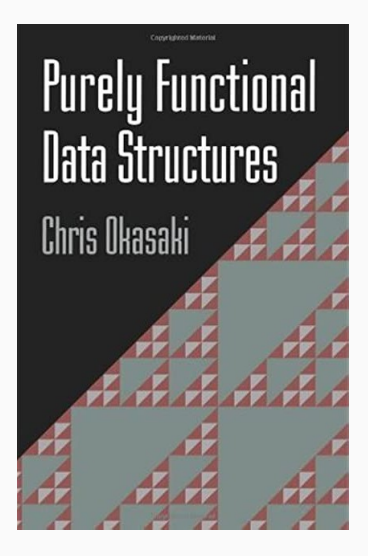

- We will fix a particular API, keeping the numerical representation we use abstract for the moment.
- We can then show how different choices of numerical representation lead to different *implementations* of this API.
- Using the properties our API must satisfy, we can apply familiar *type isomorphisms* to *calculate* the *datastructure* that implements the API.

All these calculations can be performed and verified in Agda.

#### **Flexible arrays – the interface**

Number : Set

- Index : Number *→* Set
- Array : Number *→* Set *→* Set

lookup : Array n elem *→* (Index n *→* elem) tabulate : (Index n *→* elem) *→* Array n elem

nil : Array 0 elem

- cons : elem *→* Array n elem *→* Array (1 + n) elem
- head : Array  $(1 + n)$  elem  $\rightarrow$  elem
- tail : Array  $(1 + n)$  elem  $\rightarrow$  Array n elem

```
data Peano : Set where
```
zero : Peano

succ : Peano *→* Peano

```
data Index : Peano → Set where
  izero : Peano (succ n)
  isucc : Peano n → Peano (succ n)
```
- lookup : Array n elem *→* (Index n *→* elem)
- tabulate : (Index n *→* elem) *→* Array n elem

These two functions should form an isomorphism.

If we perform induction on n, we can calculate a definition of Array.

*Index*(0)  $\cong$  ⊥ *Index* $(1)$   $\cong$   $\top$  $Index(m + n) \cong Index(m) \cup Index(n)$  $Index(m \cdot n) \cong Index(m) \times Index(n)$  $Index(n^m) \cong Index(m) \rightarrow Index(n)$ 

Note – these isomorphisms are not unique! There are many different choices:

- interleaving vs appending
- column major vs row major

• …

While these choices are all correct, they lead to *different* datastructures. <sup>8</sup>

## **Calculating with generic tries**

We'll try to find an isomorphism given by the lookup and tabulate functions to 'discover' an implementation of a datastructure.

If we 'calculate' this iso using familiar laws – we can hopefully use this to read off the datastructures that arise.

In particular, we'll use the laws of exponents:

$$
x^{0} \cong 1
$$
  
\n
$$
x^{1} \cong x
$$
  
\n
$$
x^{A+B} \cong x^{A} \cdot x^{B}
$$
  
\n
$$
x^{A \cdot B} \cong (x^{B})^{A}
$$

These should be familiar from high school – but can also be read as type isomorphisms.

#### proof

∎

(Index zero *→* elem ) =∼ *-- Index-0 law* (*⊥ →* elem) =∼ *-- law of exponents ⊤*=∼ *-- use as definition* Array zero elem

proof

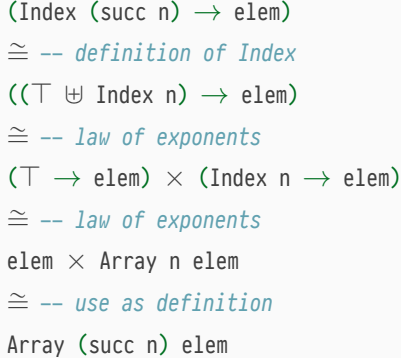

In this way, we have connected Peano naturals to vectors – but that's hardly interesting…

```
data Leibniz : Set where
 0b : Leibniz
 _1 : Leibniz → Leibniz
 _2 : Leibniz → Leibniz
convert : Leibniz → Peano
convert 0b = 0convert (n 1) = convert n \cdot 2 + 1convert (n 2) = convert n \cdot 2 + 2
```
This representation of binary numbers is *unique*.

I'll go through one of the two cases in some detail:

```
(Index (n 2) \rightarrow elem)=∼ -- arithmetic on indices
(⊤ ⊎ ⊤ ⊎ Index n ⊎ Index n → elem)
=∼ -- laws of exponents
elem \times elem \times (Index n \rightarrow elem) \times (Index n \rightarrow elem)
=∼ -- recurse
elem × elem × Array n elem × Array n elem
=∼ -- use as definition
Array (n 2) elem
```
In this style, we can (re)discover the type of 1-2 trees:

```
data Array : Leibniz → Set → Set where
 Leaf : Array 0b
 Node₁ : elem → Array n elem → Array n elem → Array (n 1) elem
 Node₂ : elem × elem → Array n elem → Array n elem → Array (n 2) elem
```
The construction of the isos give us the definition of lookup and tabulate for free.

In this style, we can (re)discover the type of 1-2 trees:

```
data Array : Leibniz → Set → Set where
 Leaf : Array 0b
 Node₁ : elem → Array n elem → Array n elem → Array (n 1) elem
 Node₂ : elem × elem → Array n elem → Array n elem → Array (n 2) elem
```
The construction of the isos give us the definition of lookup and tabulate for free.

What about the other operations?

### **Example: a 1-2 tree with 17 elements**

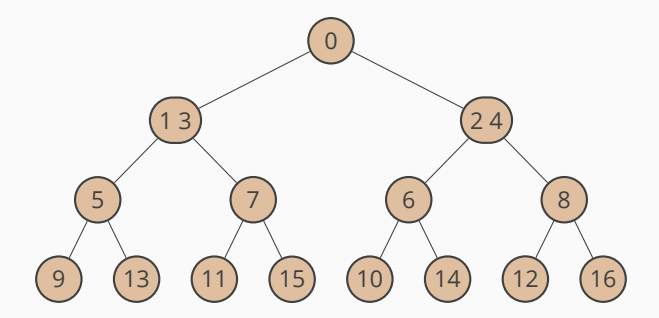

- Each node has 1 or 2 elements: just enough to ensure the remainding number of elements is even.
- Note that 'odd elements' are stored in one subtree and 'even elements' in the other.

To add a new element to the 'front' of the tree, we distinguish three cases:

cons : elem *→* Array n elem *→* Array (succ n) elem  $cons x<sub>0</sub>$  (Leaf)  $= Node<sub>1</sub> x<sub>0</sub>$  Leaf Leaf cons  $x_0$  (Node<sub>1</sub>  $x_1$  l r) = Node<sub>2</sub>  $x_0$   $x_1$  l r cons  $x_0$  (Node<sub>2</sub>  $x_1$   $x_2$  l r) = Node<sub>1</sub>  $x_0$  (cons  $x_1$  l) (cons  $x_2$  r)

- A Node<sub>1</sub> becomes a Node<sub>2</sub>, with the new element at the front.
- A Node<sub>2</sub> becomes a Node<sub>1</sub> but we need to add the two elements to the respective subtrees.

Once we have this infrastructure, it is easy to explore variations..

```
(Index (n 2) \rightarrow elem)
=∼ -- arithmetic on indices
(⊤ ⊎ Index (succ n) ⊎ Index n → elem)
=∼ -- laws of exponents
elem \times (Index (succ n) \rightarrow elem) \times (Index n \rightarrow elem)
=∼ -- use as definition
Array (n 2) elem
```
Instead of having 1-2 nodes – we can have nodes with a single element.

```
data Array : Leibniz → Set → Set where
```
Leaf : Array 0b elem

Node₁ : elem *→* Array n elem *→* Array n elem *→* Array (n 1) elem

Node₂ : elem *→* Array (succ n) elem *→* Array n elem *→* Array (n 2) elem

Each node stores a single element; the two subtrees may store a different number of elements, but differ by at most one.

cons : elem *→* Array n elem *→* Array (succ n) elem  $cons x<sub>0</sub>$  (Leaf) =  $Node<sub>1</sub> x<sub>0</sub>$  Leaf Leaf cons  $x_0$  (Node<sub>1</sub>  $x_1$  l r) = Node<sub>2</sub>  $x_0$  (cons  $x_1$  r) 1 cons  $x_0$  (Node,  $x_1$  l r) = Node<sub>1</sub>  $x_0$  (cons  $x_1$  r) 1

The two subtrees swap! Every even element becomes odd and visa versa.

```
(Index (n 2) \rightarrow elem)=∼ -- arithmetic on indices
(⊤ ⊎ ⊤ ⊎ Index (2 · n) → elem)
=∼ -- laws of exponents
elem \times elem \times (Index n \rightarrow elem \times elem)
=∼ -- use as definition
Array (n 2) elem
```
Instead of having *two* subtrees, we can also have one 'tail' with twice as many elements.

```
data Array : Leibniz → Set → Set where
 nil : Array 0b elem
 one : elem → Array n (elem × elem) → Array (n 1) elem
 two : elem → elem → Array n (elem × elem) → Array (n 2) elem
```
A linear structure with a subtree of pairs rather than pair of subtrees.

As a result, we no longer use the interleaving of even-odd elements, but rather elements are stored in 'usual' order.

## **Example: random access list of 17 elements**

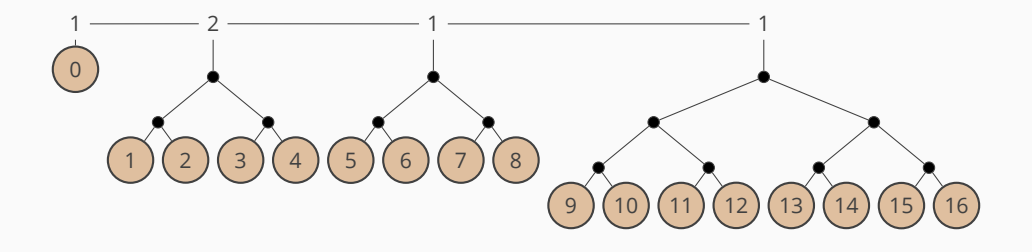

We go through a lot more details in the paper:

- explicit proofs of isomorphisms;
- computing index types for various structures;
- many more operations: cons, snoc, tail, lookup, etc.
- lots of pretty pictures
- Ko has already shown how to describe binary heaps as ornaments on skey binary numbers.
- Isomorphisms are quite a strong criteria do weaker conditions suffice?
- Isomorphisms are quite a strong criteria can we get more out of them by going cubical?